## Regulamin Promocji "Złocimierz w Plusie" ("Regulamin")

## § 1 POSTANOWIENIA OGÓLNE

- 1. Promocja "Złocimierz w Plusie" ("Promocja") jest organizowana przez Polkomtel S.A. ("Polkomtel")<sup>1</sup> i skierowana jest do Abonentów ("**Abonent"**)<sup>2</sup>, którzy w czasie jej trwania korzystać będą z "Taryf Syberyjskich" w sieci Plus i którzy spełniają warunek wskazany w pkt.2
- 2. Z Promocji mogą korzystać Abonenci, których uprawnienia do rozwiązania lub zmiany umów o świadczenie usług telekomunikacyjnych są ograniczone w związku z zaciągniętymi zobowiązaniami (w szczególności zobowiązali się do niewypowiadania umowy oraz niezmieniania taryfy w określonym czasie lub z takim wypowiedzeniem umowy lub zmianą taryfy wiąże się obowiązek Abonenta zapłaty kary umownej).
- 3. Promocja trwa od 08.09.2008 r. do 08.12.2008r.

## § 2 UPRAWNIENIA ABONENTA

- 1. W ramach Promocji Abonent otrzymuje możliwość korzystania z SMS-owej usługi "Złocimierz" ("Usługa") w okresie promocyjnym od 08.09.2008r do 08.12.2008r. ("Okres Promocyjny") bez ponoszenia dodatkowych opłat<sup>3</sup>.
- 2. Po upływie Okresu Promocyjnego Polkomtel zaczyna automatycznie pobierać opłatę miesięczną za Usługę zgodną z cennikiem "Taryf Syberyjskich". Opłata zgodna z cennikiem "Taryf Syberyjskich" pobierana jest od pierwszego pełnego okresu rozliczeniowego po upływie Okresu Promocyjnego.
- 3. W ramach Promocji Abonent może korzystać z Usługi na warunkach określonych w tabeli poniżej:

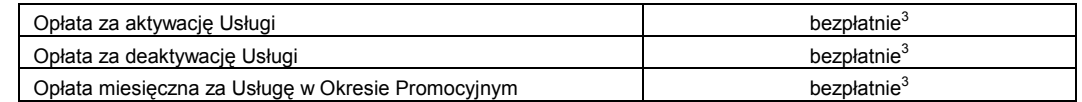

- 4. Zlecenie uruchomienia Usługi Abonent może złożyć:
	- a) poprzez wysłanie bezpłatnej<sup>3</sup> wiadomości SMS na numer 8787, wpisując w treści: LIMIT <wartość limitu> (np. LIMIT 10). Dostępne wartości limitu to: 10, 20 i 50 PLN.
	- b) poprzez stronę Elektronicznego Biura Obsługi Klienta pod adresem www.ebok.pl

W przypadku aktywacji Usługi poprzez wysłanie wiadomości SMS, o przyjęciu przez Polkomtel zlecenia aktywacji Usługi Abonent zostanie poinformowany zwrotną wiadomością SMS. Usługa będzie aktywowana od dnia następnego po dniu, w którym nastąpiło przyjęcie przez Polkomtel zlecenia aktywacji Usługi.

- 5. Abonent w każdym momencie może zmienić wybrany limit :
	- a) poprzez wysłanie bezpłatnej<sup>3</sup> wiadomości SMS na numer 8787, wpisując w treści: NOWYLIMIT <wartość limitu> (np. NOWYLIMIT 20). Dostępne wartości limitu to: 10, 20 i 50 PLN.
		- b) poprzez stronę Elektronicznego Biura Obsługi Klienta pod adresem www.ebok.pl

W przypadku zmiany wartości limitu w Usłudze poprzez wysłanie wiadomości SMS, o przyjęciu przez Polkomtel zlecenia Abonent zostanie powiadomiony zwrotną wiadomością SMS. Zmiana wartości limitu w Usłudze nastąpi od dnia następnego po dniu, w którym nastąpiło przyjęcie przez Polkomtel zlecenia zmiany limitu zdefiniowanego w Usłudze.

- 6. Abonent w każdym momencie może deaktywować Usługę:
	- a) poprzez wysyłanie bezpłatnej<sup>3</sup> wiadomość SMS na numer 8787, wpisując w treści: USUNLIMIT.
	- b) poprzez stronę Elektronicznego Biura Obsługi Klienta pod adresem www.ebok.pl

W przypadku deaktywacji Usługi poprzez wysłanie wiadomości SMS, o przyjściu przez Polkomtel zlecenia deaktywacji Usługi Abonent zostanie powiadomiony zwrotna wiadomością SMS. Usługa będzie deaktywowana od dnia następnego po dniu, w którym nastąpiło przyjęcie przez Polkomtel zlecenia deaktywacji Usługi.

7. Komendy SMS, o których mowa w pkt. 4,5 i 6 powyżej, mogą być pisane zarówno wielkimi jak i małymi literami.

## § 3 POSTANOWIENIA KOŃCOWE

- 8. Jakakolwiek zmiana przez Abonenta wykorzystywanej taryfy na inną taryfę z cennika "Taryf Syberyjskich" nie jest traktowana jako rezygnacja z korzystania z Usługi.
- 9. Warunkiem korzystania z Usługi jest posiadanie aparatu telefonicznego, który posiada funkcję wysyłania i odbierania wiadomości tekstowych SMS.
- 10. Polkomtel nie ponosi odpowiedzialności za wykorzystanie przez Abonenta informacji znajdujących się w treści wiadomości SMS dostarczonych w ramach Usługi.
- 11. Polkomtel zastrzega sobie prawo zmiany Regulaminu, w tym skrócenia lub wydłużenia czasu trwania Promocji. Informacje o zmianie Regulaminu, skróceniu lub przedłużeniu czasu trwania Promocji podawane będą do wiadomości na stronie internetowej pod adresem www.plus.p
- 12. W sprawach nieuregulowanych Regulaminem zastosowanie mają postanowienia Regulaminu świadczenia usług telekomunikacyjnych przez Polkomtel S.A dla Abonentów oraz Cennik świadczenia usług telekomunikacyjnych "Taryfy Syberyjskie".
- 13. Regulamin dostępny jest na stronie internetowej pod adresem www.plus.pl oraz w siedzibie Polkomtel S.A. przy ul. Postępu 3 w Warszawie.

 $\overline{a}$ 

<sup>&</sup>lt;sup>1</sup> POLKOMTEL S.A. z siedzibą w Warszawie, ul. Postępu 3, 02-676 Warszawa, wpisana do rejestru przedsiębiorców prowadzonego przez Sąd Rejonowy dla m. st. Warszawy, XIII Wydział Gospodarczy Krajowego Rejestru Sądowego pod numerem KRS 0000020908, kapitał zakładowy 2.050.000.000 zł (w pełni wpłacony), NIP 527-10-37-727, Regon 011307968<br><sup>2</sup> w myśl Regulaminu świadczenia usług telekomunikacyjnych prze

 $^3$ opłata za uruchomienie i korzystanie z Usługi wliczona jest w opłatę abonamentową w wybranej przez Abonenta taryfie